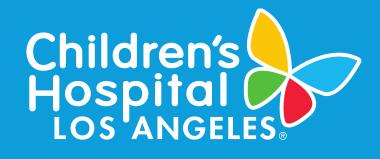

#### TEA WITH THE IRB: TIPS FOR SUCCESSFUL SUBMISSION TO THE CHLA IRB September 20, 2022

Rocio Yong, M.P.H., C.I.P. Sr IRBA, Human Subjects Protection Program

Learning Objectives

- Provide you with tips for successful submissions to the CHLA IRB.
- Learn about available tools and resources to make for a successful submission.
- Learn from each other through questions & answers.

## Tip #1: HSPP and IRB Website

#### <u>HSPP and IRB website</u> (https://www.chla.org/research/hspp)

- Guidance Documents
- Education and Training
- Guidance When Obtaining Electronic Consent
- Study Protocol Templates
- Consent Templates
- Consent Form Standards and Sample Language
- Translated Short Forms
- HIPAA Authorization Templates
- ESBOR

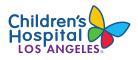

## Tip #1: HSPP and IRB Website

#### Where do I find ...?

- A study protocol template for a chart review study
- Sample language for the risk section of the consent form
- An Assent Form template
- The phone number to the IRB administrator for my study

HSPP and IRB website:

https://www.chla.org/research/hspp

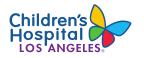

## Tip #2: Google

#### Where do I find...?

- Sample data collection forms
- A template for a focus group guide
- An interview template

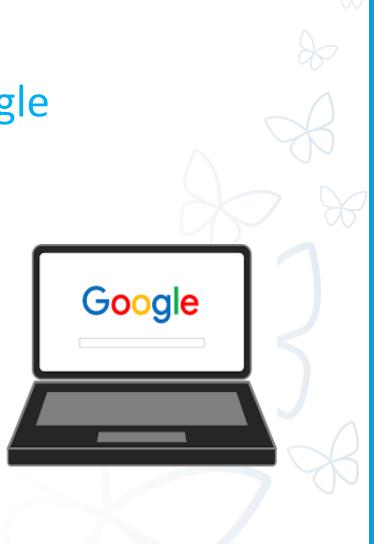

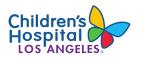

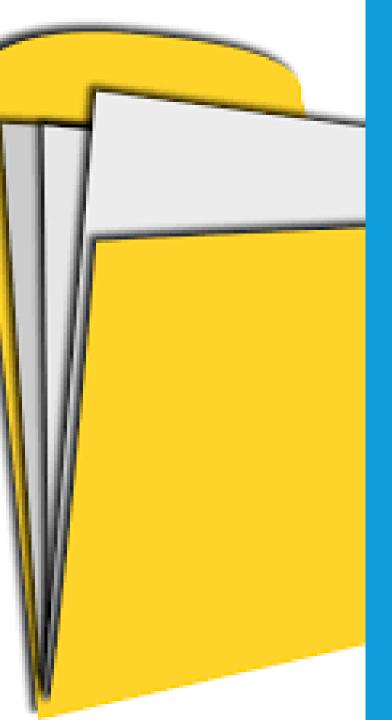

- Study Protocol
- Sponsor's Template Consent(s)
- CRFs, REDCap Forms, Data Collection Forms
- Surveys & Questionnaires
- Focus Group & Interview Guides
- Investigator Brochure

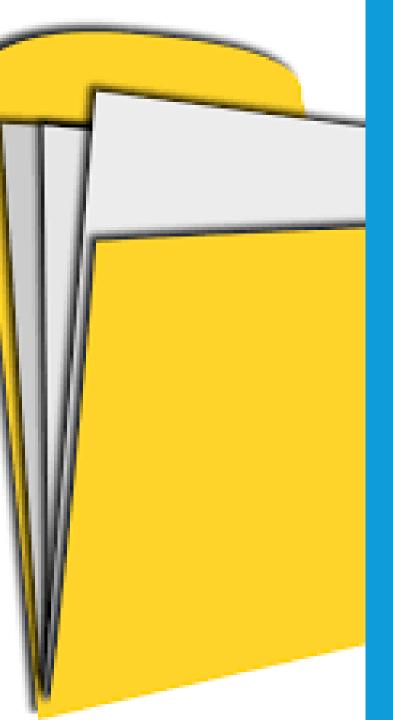

- Device Information & Brochures
- Recruitment Materials
- Consent & Assent Forms
- Research Monitoring Plan

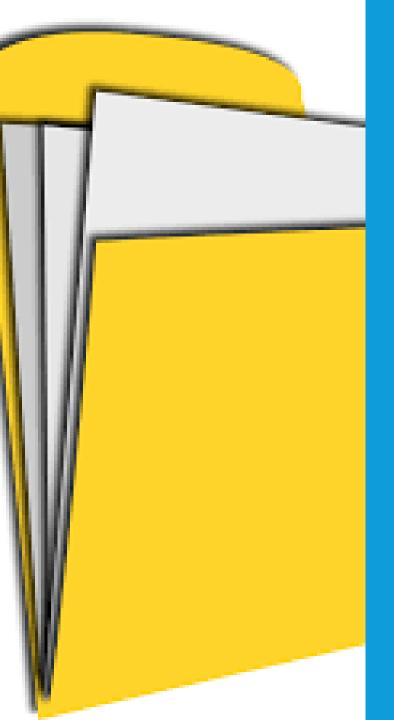

- FDA regulatory status of drug or device
  - Documentation that includes the IND#
    - Sponsor protocol imprinted with the IND#
    - Written documentation from the sponsor documenting the IND#
    - Written communication from the FDA documenting the IND# (required if the investigator holds the IND)

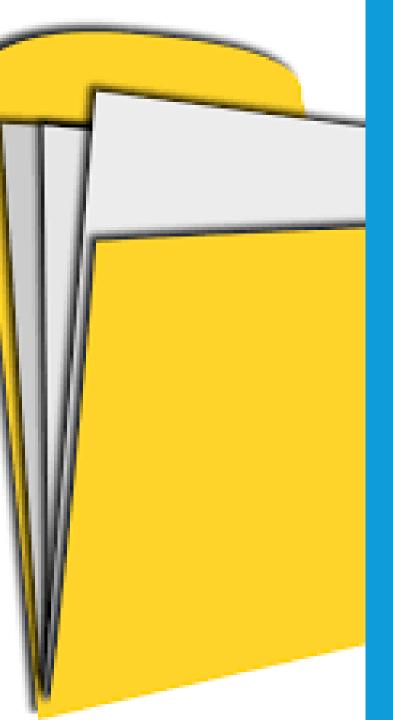

- FDA regulatory status of drug or device
  - Submit Investigational Drug Exemption (IDE)
    - Device Brochure
    - Premarket Approval (PMA) (<u>https://www.fda.gov/home</u>)
    - 510(k) (https://www.fda.gov/home)
    - Non-Significant Risk PI Documentation

#### Tip #4: Required Training

 Investigators and study team members conducting human research must have current certifications.

#### **Getting Started – Guidance for Investigators**

The sections below are to support investigators, study coordinators and research staff in finding answers to questions related to the IRB approval process. It provides step-by-step explanations and important information related to conducting research. See the CHLA Investigator Manual for additional details.

| Principal Investigator Responsibilities                        | ▼ |
|----------------------------------------------------------------|---|
| Step 1: Determine if the Proposed Activity Requires IRB Review | ▼ |
| Step 2: Complete Required Training Courses                     | ▼ |
| Step 3: Conduct a Risk Assessment                              | ▼ |
| Step 4: Prepare the IRB Submission                             | ▼ |
| Step 5: Submit for IRB Review                                  | ▼ |
| Step 6: CHLA IRB Review Process                                | ▼ |
| Step 7: IRB Approval Notices and Approval Periods              | ▼ |
| Step 8: PI Responsibilities After Initial Approval             | ▼ |
|                                                                |   |

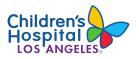

Tip #4: Required Training

- Visit CITI at: <u>about.citiprogram.org/en/homepage/</u>
- HIPAA certification displayed in item #2.1 is specific to USC.

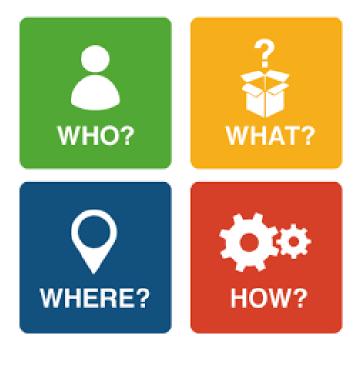

## Tip #5: Know Your Study Protocol

- Read the Study Protocol
- Be prepared to answer which activities will be done for research and which are done for routine clinical care

# Tip #6: iStar Application – Copying/Pasting

- Avoid copying and pasting from another document.
- Reference the appropriate sections of the Study Protocol in the iStar application.
- Symbols such as less than or equal to (≤) or greater than or equal to (≥) do not always transfer correctly.
- Superscripts often used for references or footnotes do not transfer correctly.

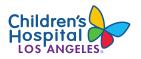

## Tip #7: iStar Application – Completeness

- Answer all the questions in the iStar application.
- Answer the questions in Section 50 of the iStar application completely and accurately.
- Skip item #22d.4 (study instructions) and item #22d.5 (instruments) if not applicable to your study.
- State "Not applicable" or "N/A" if a question does not apply to your study.

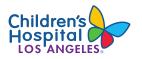

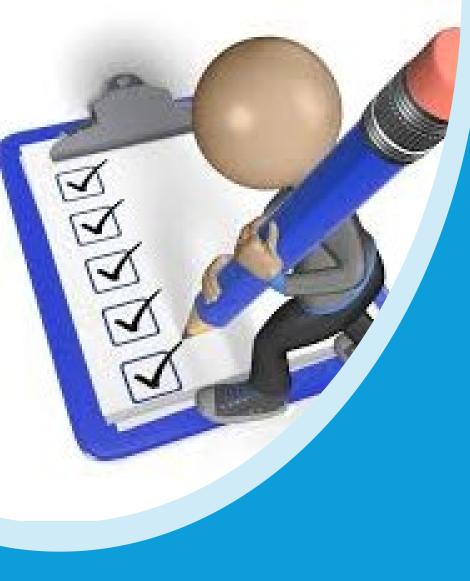

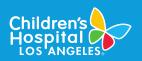

#### Tip #7: iStar Application – Consistency

- Check that the information provided in the iStar application is consistent throughout.
- Check that the information provided in the iStar application is consistent with the Study Protocol.
- Check that the information provided in the consent forms is consistent with the Study Protocol.

#### Tip #8: Instructions for Submitting Your Response

- Provide a point-by-point response of how you have addressed each item
- Click on the "Edit Study" function to enter the edit mode and make revisions to your iStar application

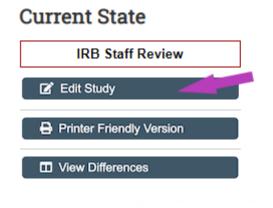

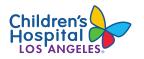

Tip #8: Instructions for Submitting Your Response  To upload revised documents, click on the ellipsis (...) next to the documents, and then click on "Upload Revision"

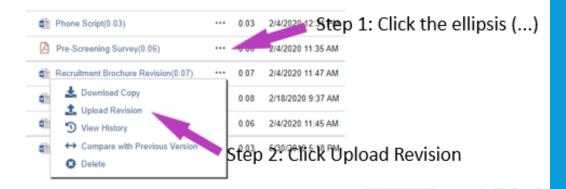

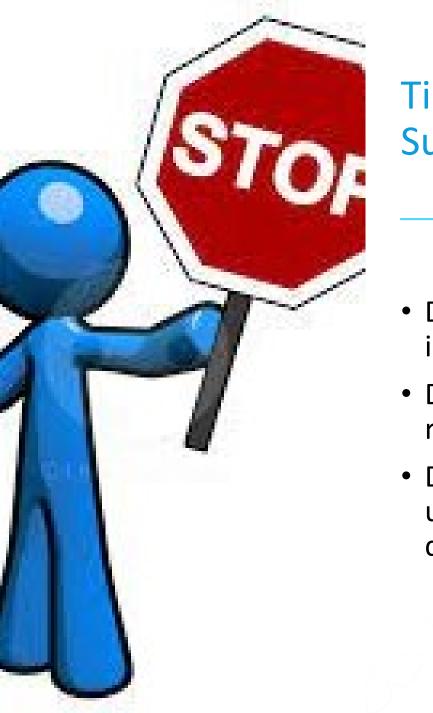

#### Tip #8: Instructions for Submitting Your Response

- Do <u>not</u> "drag and drop" documents in iStar
- Do <u>not</u> click "+Add" to submit a revised document
- Do <u>not</u> delete any previously uploaded documents unless directed to do so

## Tip #9: Contact the iStar Help Desk

- If your application is in Department or Division review for extended amounts of time
- If you have not received an "Agree to Participate" notice
- If you receive an error message

iStar Helpdesk istar@usc.edu

323-276-2238

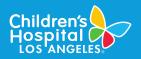

Linda Fox, BS, CHES, CIP Senior IRB Administrator lifox@chla.usc.edu 323-645-0877

Maryann Girgis, BA, CIP Senior IRB Administrator mgirgis@chla.usc.edu 323-361-4010

Jeremiah Klashorst, BA, CIP Senior IRB Administrator jklashorst@chla.usc.edu 323-361-4224

Gabriel Luna, BA IRB Administrator gluna@chla.usc.edu 323-361-8791

Skyler Rothganger, BA IRB Administrator srothganger@chla.usc.edu 323-361-7627

Deebra Smith, MPH, CIP Senior IRB Administrator debsmith@chla.usc.edu 323-361-2080

Rocio Yong, MPH, CIP Senior IRB Administrator ryong@chla.usc.edu 323-361-8317

Tip #10: Ask for Help

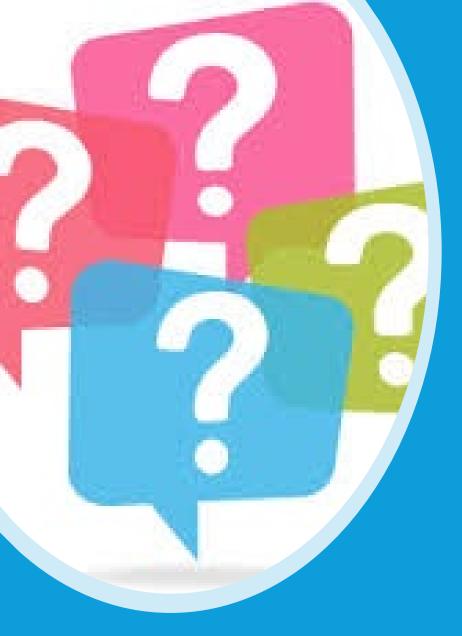

## THANK YOU

• A copy of this presentation will be emailed to you.

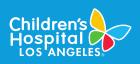